## **HOWTO USE SPARKWEB**

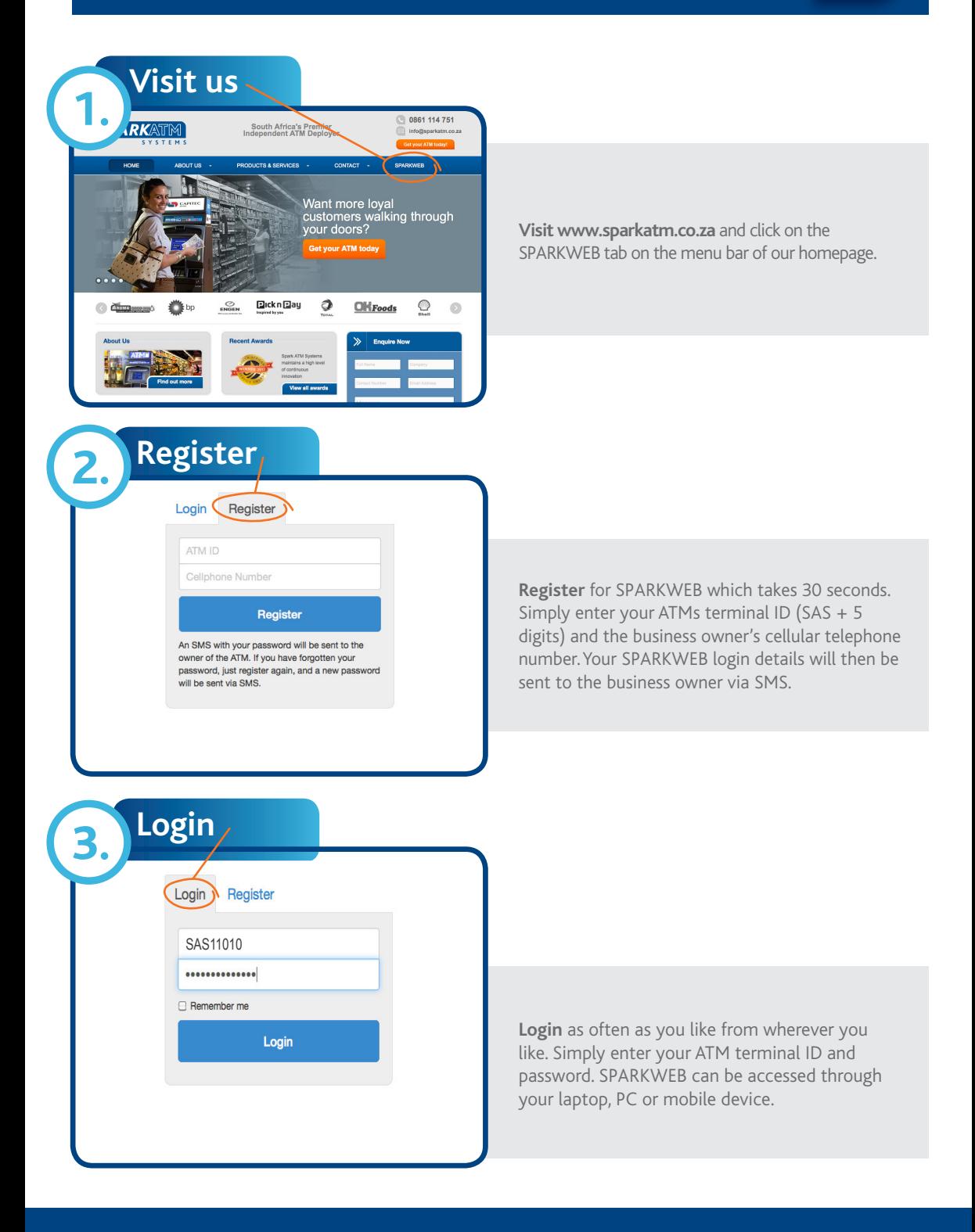

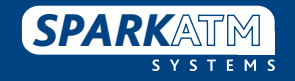